https://www.100test.com/kao\_ti2020/469/2021\_2022\_\_E7\_94\_A8 Windows\_c67\_469476.htm

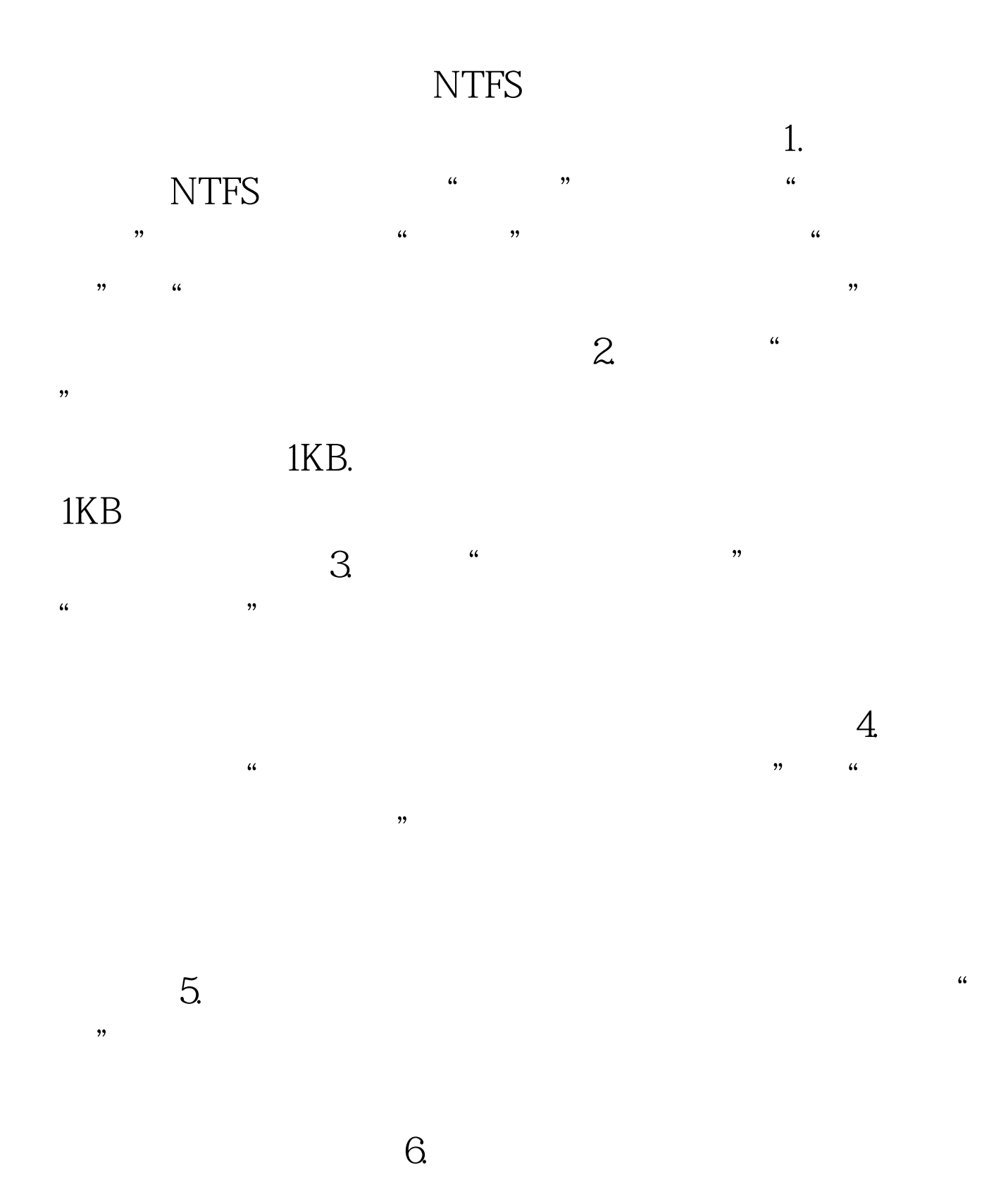

## Administrators 7.

 $\alpha$  and  $\alpha$  is the contract of  $\alpha$  and  $\alpha$  and  $\alpha$  or  $\alpha$  or  $\alpha$  or  $\alpha$  or  $\alpha$  or  $\alpha$  or  $\alpha$  or  $\alpha$  or  $\alpha$  or  $\alpha$  or  $\alpha$  or  $\alpha$  or  $\alpha$  or  $\alpha$  or  $\alpha$  or  $\alpha$  or  $\alpha$  or  $\alpha$  or  $\alpha$  or  $\alpha$  or  $\alpha$  or  $\$  $\frac{1}{2}$  and  $\frac{1}{2}$  and  $\frac{1}{2}$  a

## XieWei

 $,$ 

 $100Test$ www.100test.com